## **190424\_weldment\_profiles.docx**

Einfach in diesem Pfad den Ordner erstellen:

C:\Program Files\SolidWorks Corp\SolidWorks\lang\english\weldment profiles (kann sein, das er bei dir leicht anders lautet)

Dann kann er hier ausgewählt werden:

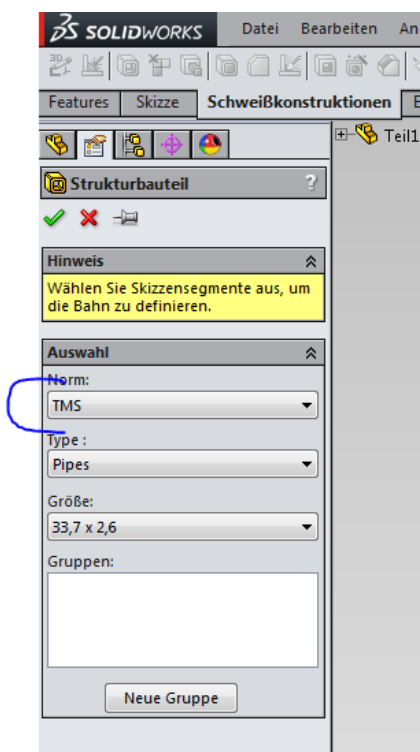

Solltest du den Pfad umstellen wollen, geht das hier:

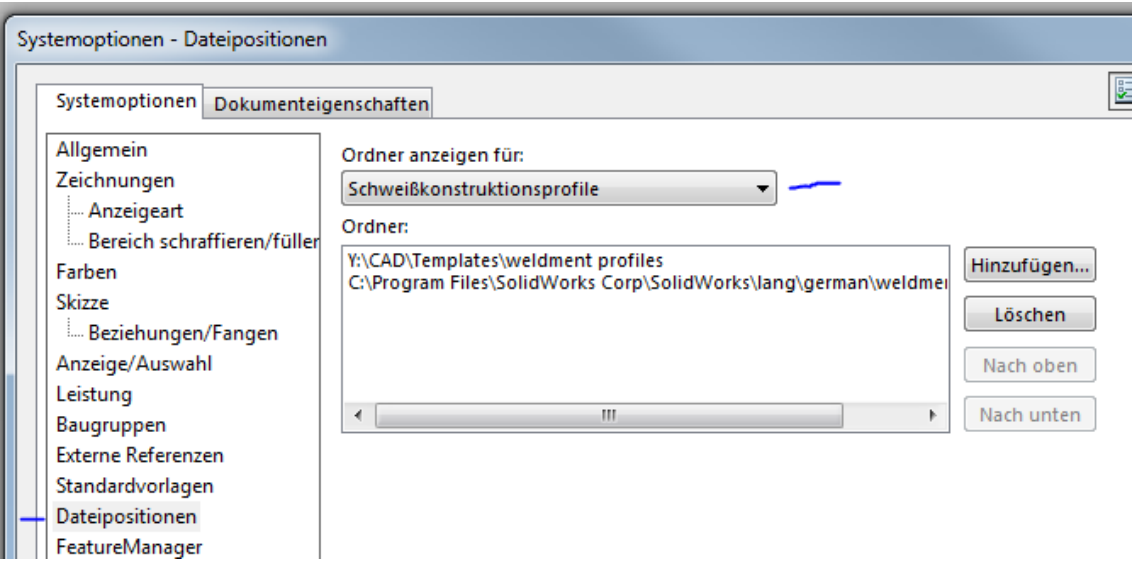